# Am 25.3.2021 steigt Euer AfuBarcamp.

### **Herzlich willkommen!**

## **Barcamp ist**

BarCamp ist, wenn sich alle einbringen können: Gespräche + Austausch! Eure Themen!

> Aber wenn Du das aushältst und sogar möchtest, nur zuzuhören, ist das auch ok.

# Barcamp und Sessions

- Nacheinander drei Session-Zeitfenster: 19:30-20:10, 20:15-20:55, 21:00-21:40
- In jedem Zeitfenster mehrere Sessions parallel.

# Barcamp-Session Formate

- Gespräch und Austausch "Wie macht Ihr ...?"
- Persönliche Erfahrungsberichte
- Fragen und Antworten, "Erklärbär"
- Vortrag
- ...

was beliebt ist, ist auch erlaubt

# Sessions leben

- Das Format kann wechseln
- Das Thema darf mäandern

"Wie es kommt, ist es gut."

"Finde es nicht überraschend, überrascht zu werden."

# Das Gesetz der zwei Füße

- Es ist ok, aus einer laufenden Session zu verschwinden.
- Es ist ok, zu einer laufenden Session neu hinzuzukommen.

Bleib, wenn die Session Dir nützt oder Du der Session – sonst nicht.

Wir haben keinen Plan.

Den Sessionplan macht Ihr.

# Eure Themen.

# Session vorschlagen

- Darf jeder!
	- in der Sessionplanung am Anfang
- Wenn sich Interessenten finden, ist das Sessionthema ok.

#### Wenn Du ein Anliegen hast?

#### Bring es in die Sessionplanung ein!

Damit wirst Du "Session Owner" Dein Job:

- Thema formulieren. Kurz erläutern, was Du Dir vorstellst.
- Zeitfenster aussuchen (darfst Du später notfalls ändern – **nur Du** darfst das!)
- Anwesenheit in der Session

Session Owner: Nicht Dein Job:

- Die Session leiten und moderieren.
- Einen Vortrag halten.
- Experte sein für das Thema.
- Protokoll führen.

#### Kann, muss aber nicht.

#### Protokoll?

- Manche Session brauchen das, andere nicht.
- Wer ein Protokoll möchte, fängt einfach an, eins zu schreiben.
- Es bieten sich die "geteilten Notizen" an, dann können andere Interessierte mitmachen.

Chatverlauf, gemeinsame Notizen

- Vorsicht: Nach Beendigung der Session sind geteilte Notizen und Chatverlauf weg!
- Erst auf den eigenen Rechner kopieren, dann die Session verlassen!

#### Protokoll, Folien, Bilder, URIs, ...

• Ergebnisse für andere AfuBarcamp-Teilnehmende zur Verfügung stellen über die **Dateiablage**

(wird bekannt gegeben mit dem Sessionplan).

Multifunktionale Plattformeinführung (ehem. "Technikcheck")

### Multifunktionale Plattformeinführung

- Am  $25.3.2021$  ab  $17:00$
- letzter Startzeitpunkt 17:45
- dauert etwa 40 Minuten
- in Vierer-Kleingruppen

### Multifunktionale Plattformeinführung!

- Test: Klappt die eigene Technik?
- Einüben "Kamera an/aus, Wechsel von einem in einen anderen Raum, im Chat melden, eigene Bandbreite schonen"

### Multifunktionale Plattformeinführung!

• Kennenlernen der Möglichkeiten von BigBlueButton (treff.darc.de), die sonst nur Referierende nutzen

### Videokonferenztipps

#### Video an – ja oder nein?

Mit Video ist das Gesprächserlebnis besser. Wenn Ihr ein Gespräch führt:

#### Gönnt Euch Video!

#### Video – technische Grenzen

- Bis z.B. 10 Leute im Raum können locker *alle gleichzeitig* Video anmachen. Unsere Server schaffen das!
- Bei großen Sessions: Wer redet oder reden will.

#### Video – technische Grenzen

- Wenn Dein Audio abgehackt ankommt, stelle Deine Videoübertragung auf eine schlechtere Qualität oder ganz aus.
- Wenn die anderen bei Dir schlecht ankommen, schalte Dein Video-RX aus (Multimediale Plattformeinführung, Folie "Bandbreite sparen")

### Hausregel: Essen und Video

- Beim Essen schalte die Videokamera aus.
- Übertrage keine Kau-, Schlürf-, Schmatz- oder ähnliche Geräusche via Audio.

Andere sind vielleicht gerade hungrig.

#### Der Pile-Up Effekt

- Wer redet, merkt oft nicht, wenn andere reden wollen.
- Wenn Du etwas beitragen willst, **gib bitte nicht auf,** wenn Du nicht durchkommst!
- Schreibe "Wortmeldung" in den Chat (oder "Hand heben").
- Alle achten bitte etwas drauf!

#### Einladende, freundliche Grundstimmung

# Regeln

• Keine Diskriminierung (Alter, sexuelle Vorlieben oder Orientierung, Religion, Lizenzklasse, ...)

# Regeln

- "X ist kein richtiger Amateurfunk." Geht gar nicht, wenn es andere gibt, die mit X Freude haben.
- Bleib bei "Auf X habe ich keine Lust."

Ich freu mich auf unser AfuBarcamp am 25.03.2021

Alle Rechte an dieser Einführung: © 2020, 2021 Andreas Krüger, [dj3ei@famsik.de](mailto:dj3ei@famsik.de)

Diese Einführung ist lizenziert unter einer Creative Commons Namensnennung - Weitergabe unter gleichen Bedingungen 4.0 International [Lizenz](https://creativecommons.org/licenses/by-sa/4.0/).

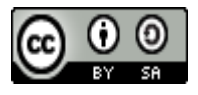